https://www.100test.com/kao\_ti2020/90/2021\_2022\_\_E9\_80\_A0\_E 4\_BB\_B7\_E5\_B7\_A5\_E7\_c56\_90676.htm

 $\times$  $\times$  1

 $1$ 

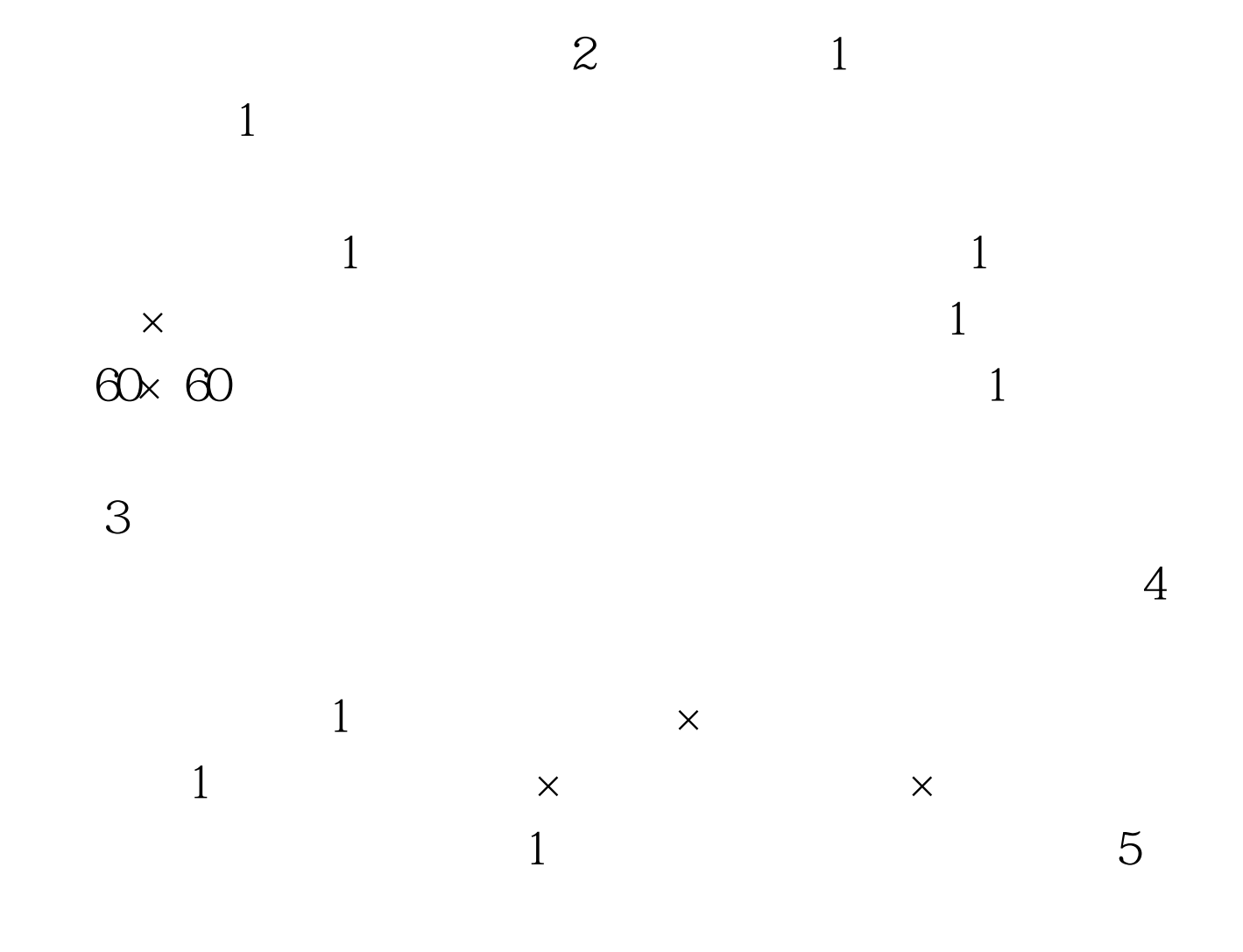

 $1$ 

 $=$  ( ) and ( ) and ( ) and ( ) and ( ) and ( ) and ( ) and ( ) and ( ) and ( ) and ( ) and ( ) and ( ) and ( ) and ( ) and ( ) and ( ) and ( ) and ( ) and ( ) and ( ) and ( ) and ( ) and ( ) and ( ) and ( ) and ( ) and (

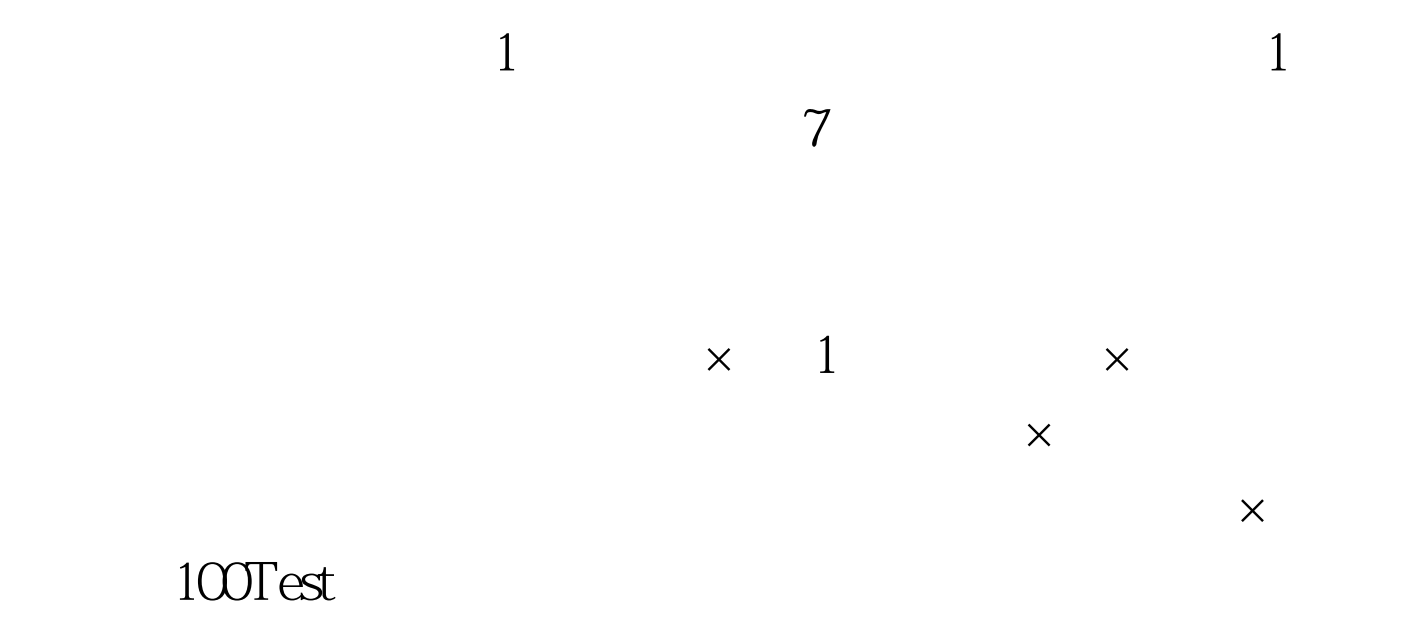

## www.100test.com